# osm\_address\_db Stand der Dinge

Christopher Lorenz – FOSSGIS 2017

# Agenda

- Rückblick
- Design
- Features
- Ausblick

### **Rückblick**

#### Prototyp:  $\bullet$

#### City Trebbin **® ¥**

Type: city - admin level=8

#### Streets: 226 - Adresses: 532

- $\rightarrow$  Suburbs (13)
- $\blacktriangleright$  Places (16)

Blankensee (village) <sup>8</sup> Christinendorf (village) 0 ¥ Ebelshof (zu Kliestow) (hamlet) <sup>12</sup> Friedensstadt (hamlet) <sup>1</sup> Glau (village)  $\circ$  \* Großbeuthen (village) <sup>o</sup> Klein Schulzendorf (village) 0 ¥ Kleinbeuthen (hamlet) 1 Kliestow (village) 0 ¥ Löwendorf (village)  $\odot$  X Lüdersdorf (village) <sup>o</sup> Märkisch Wilmersdorf (village) <sup>1</sup> Schönhagen (village) 0 Thyrow (village) 0 ¥ Wiesenhagen (village) 3 Zelle (zu Kliestow) (hamlet) <sup>1</sup>

Postcodes (2)

### **Rückblick**

• Vortrag FOSSGIS 2016 in Salzburg:

#### **Salzburg**

You Are Here:

- Home  $\bullet$
- Österreich

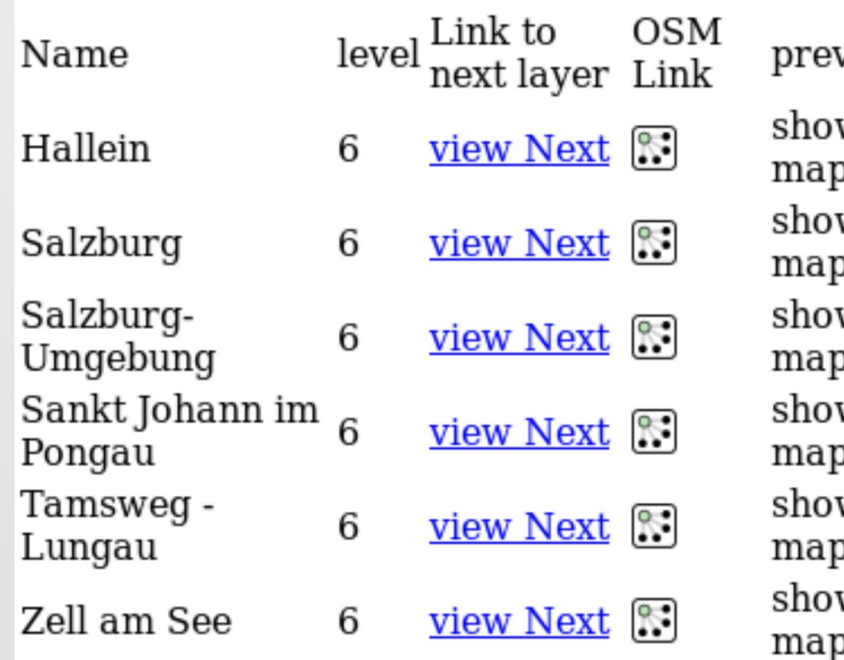

view w on w on J. w on w on w on w on

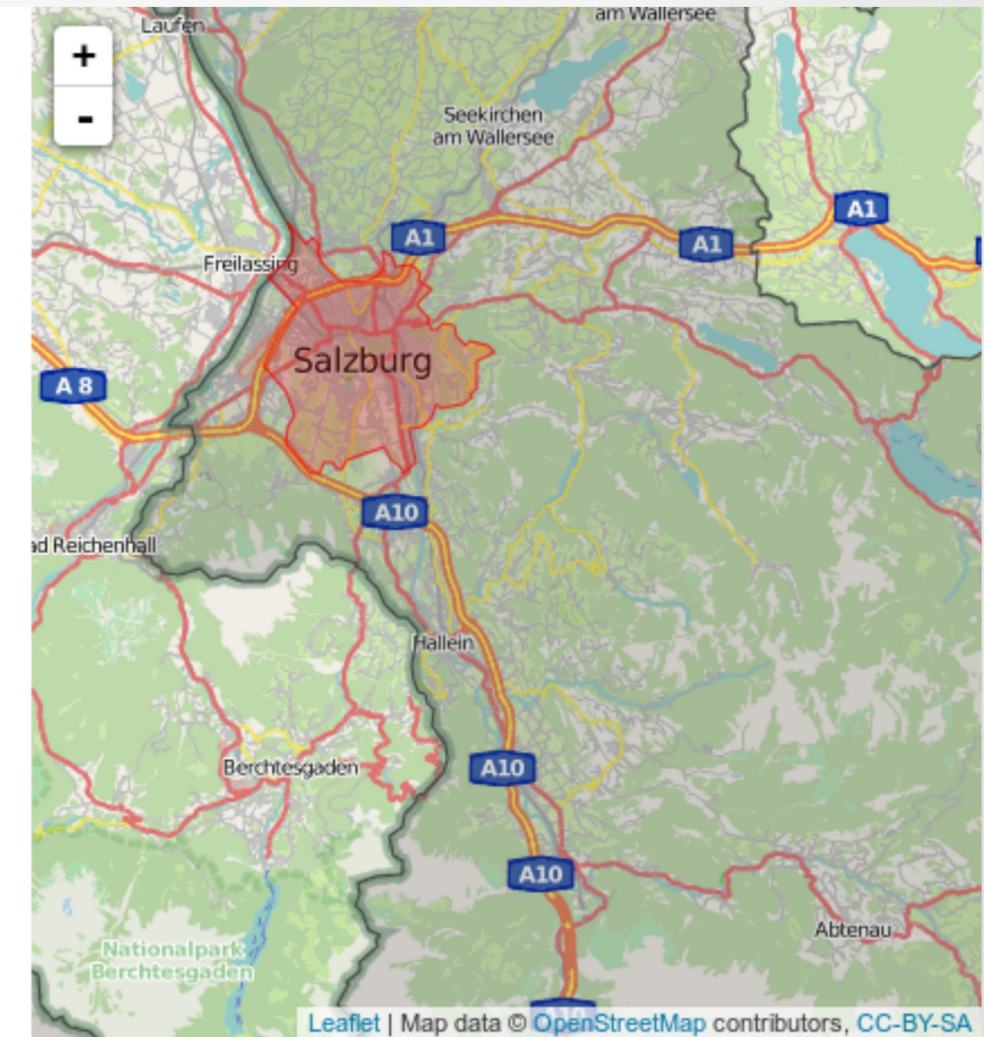

# **Rückblick**

- Todos (FOSSGIS 2016):
	- Optimierung der Anzeige der Hausnummern
	- Download der "Adresslisten"
	- Filter Orts-/Stadtteile und Postleitzahlen
	- Links zu JOSM
	- CSS / UI-Design
	- Anzeige aller Fehler
	- Feedback durch Nutzer (False-Positives)
	- Einbindung regio-osm.de

# **Design**

- Menu
- Icons von Font Awesome
- Anzeige von Details und Links bei Mouseover
- Lade-Status in der Oberfläche (infinite scroll)
- Tabellenzeile hervorgehoben
- Mehrsprachigkeit (DE / EN)

# Design

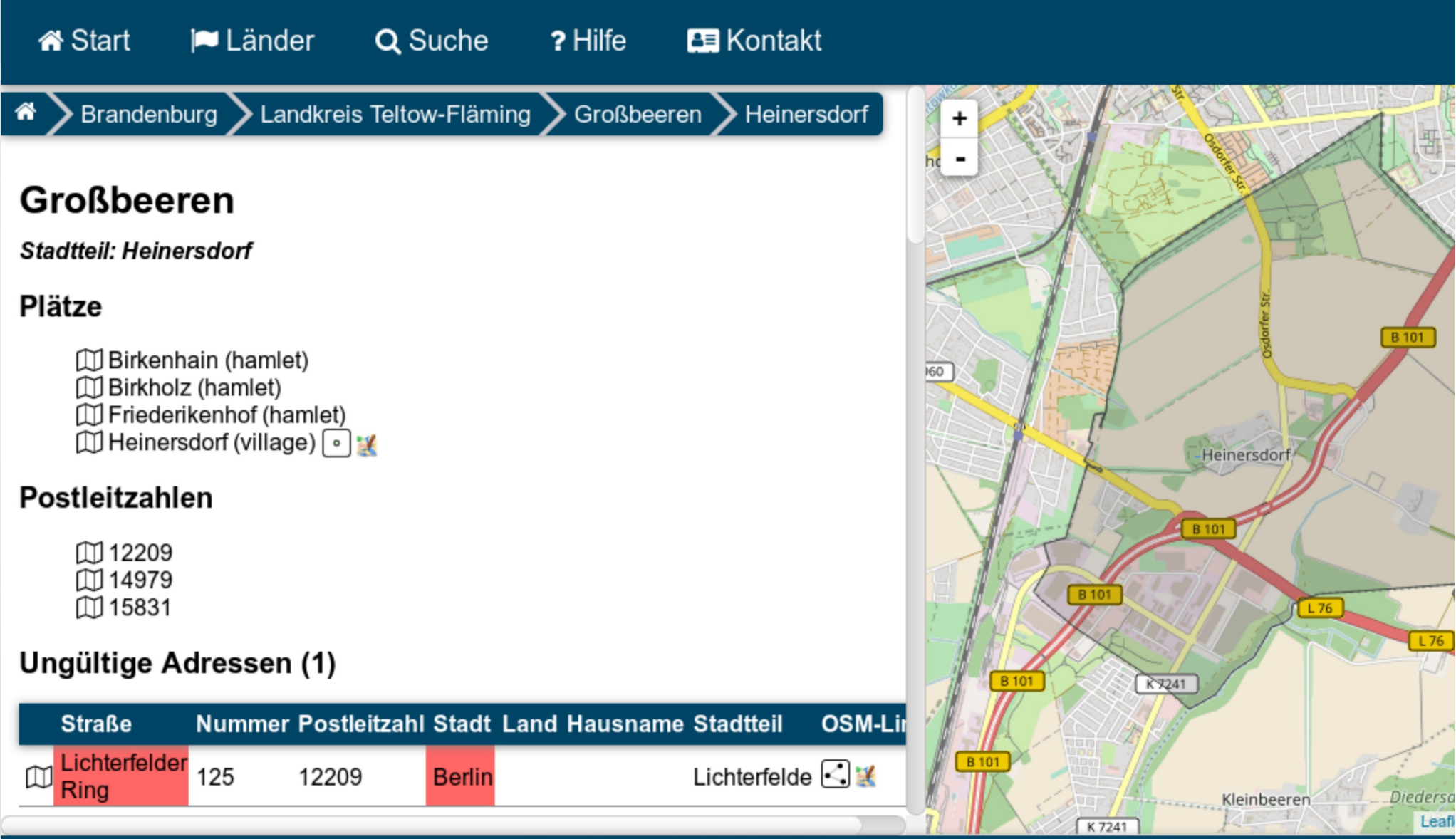

osm\_address\_db (0.3.21.BUILD) by Christopher Lorenz - AddressData under ODbL @ OpenStreetMap contributors - Impressum

# **Design**

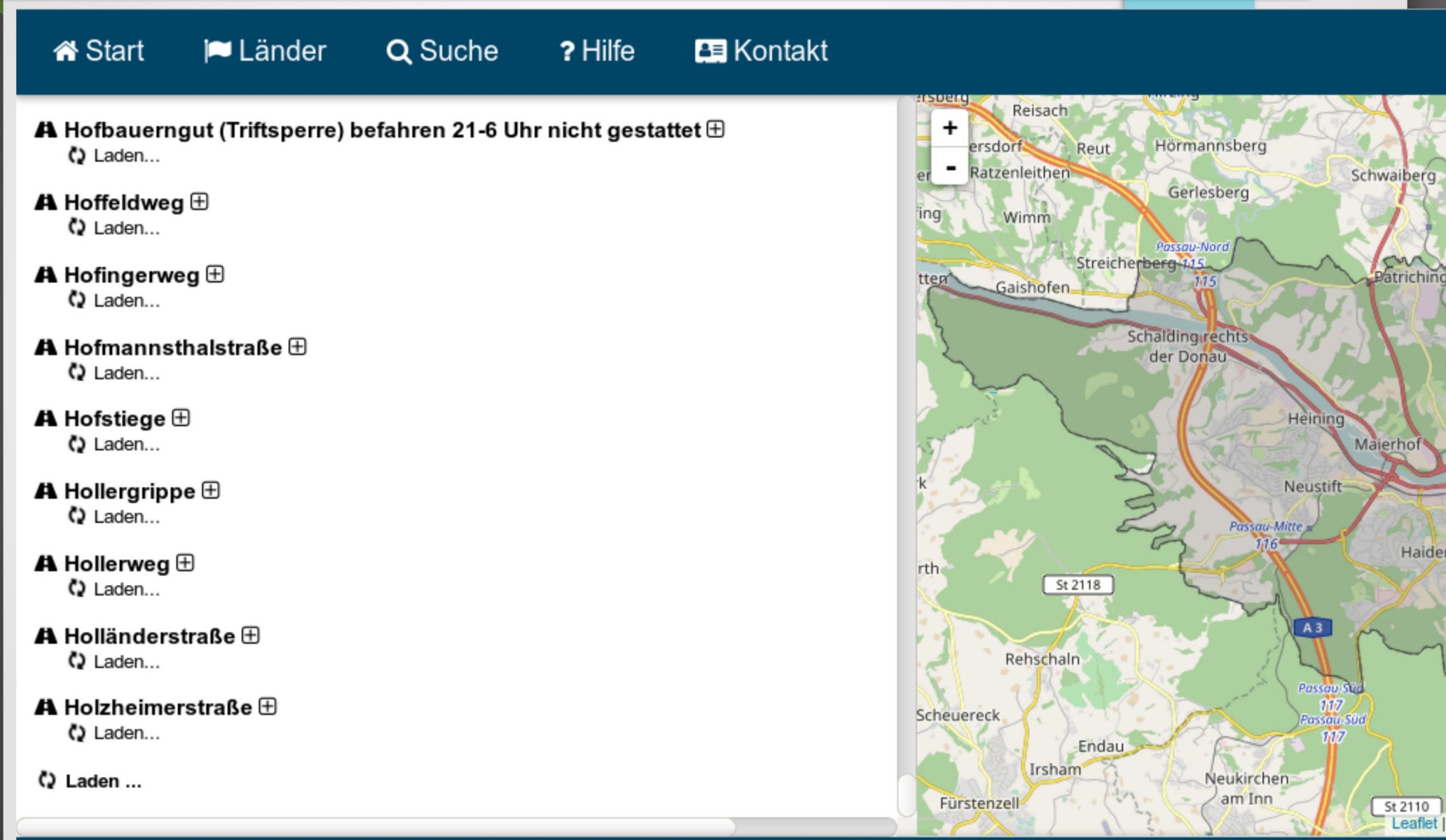

#### Features

- Technisch
	- Background
	- Performance (Caching)
- Filter auf Orts-/Stadtteil
- Suche nach Orten
- Weitere Details zu den Straßen
- Link zu regio-osm.org

#### **Features**

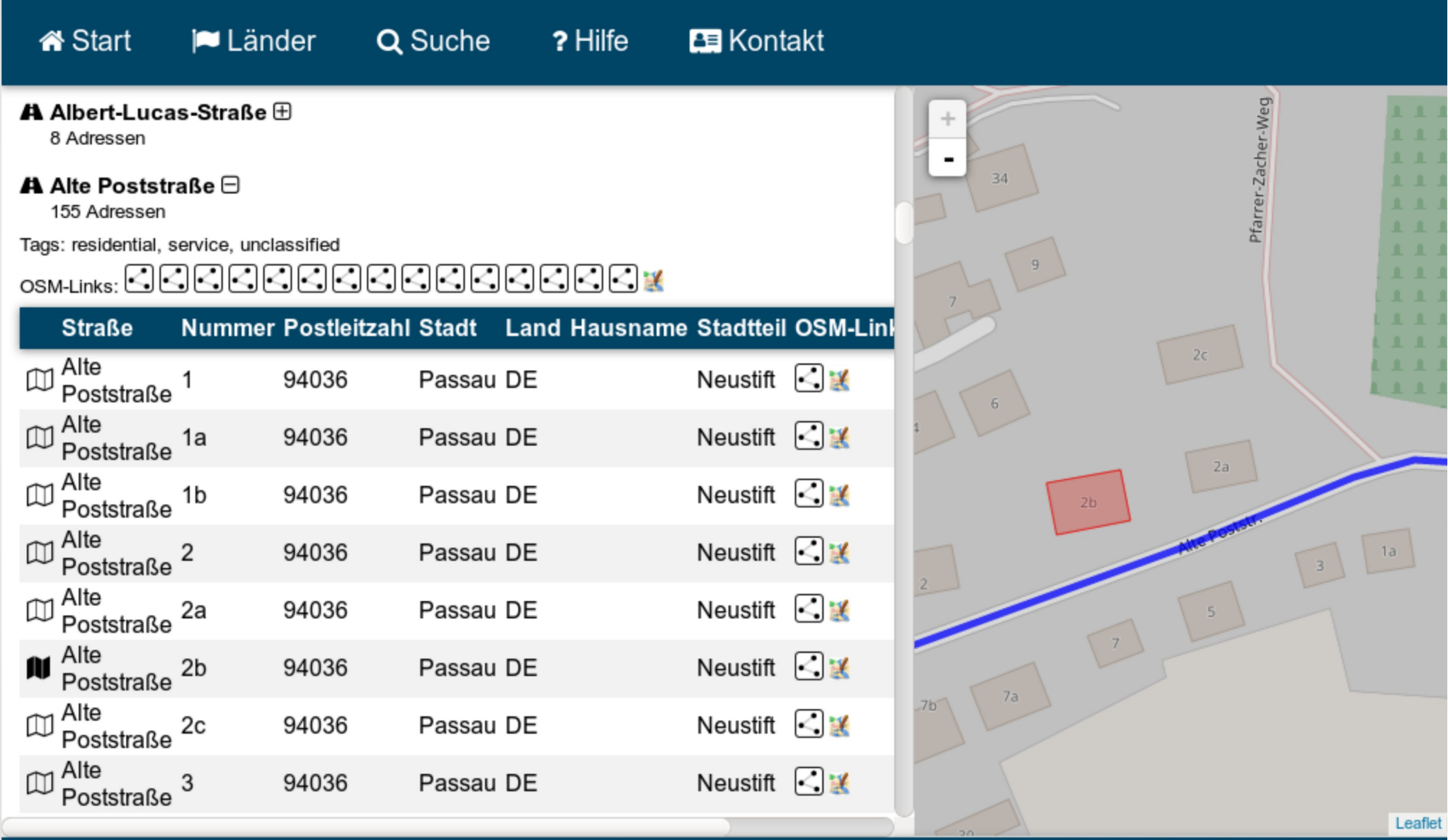

osm\_address\_db (0.3.21.BUILD) by Christopher Lorenz - AddressData under ODbL © OpenStreetMap contributors - Impressum

#### **Features**

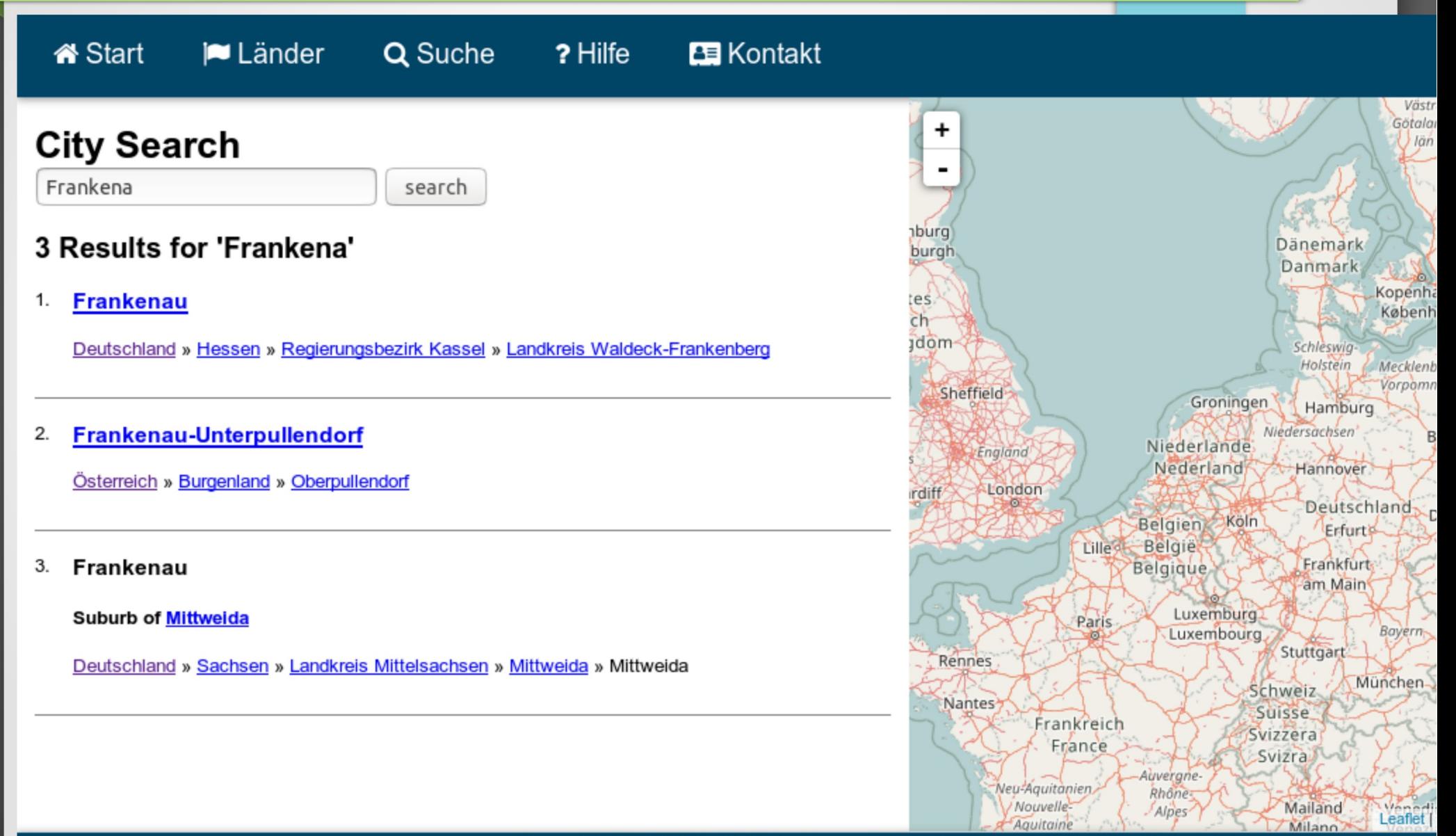

osm\_address\_db (0.3.21.BUILD) by Christopher Lorenz - AddressData under ODbL @ OpenStreetMap contributors - Impressum

# Ausblick

- Offene TODOs
	- Download der "Adresslisten"
	- Filter Postleitzahlen
	- Feedback durch Nutzer (False-Positives)
- Suche fertigstellen (Details)
- Hilfe / Bedienungsanleitung
- Performance bei großen Städten
- **Optimierung Update**
- Produktivstellung

#### Danke für die Aufmerksamkeit

#### <https://1011.link/oad> - D-A-CH (März 2017) https://1011.link/oad brb - Brandenburg [https://1011.link/oad\\_nb](https://1011.link/oad_nb) - Niederbayern

Mail: [osm@1011.link](mailto:osm@1011.link)

Interesse? => OSM-Samstag